# **sportingbet**

#### **Autor: symphonyinn.com Palavras-chave: sportingbet**

#### **Resumo:**

#### **sportingbet : Bem-vindo ao mundo eletrizante de symphonyinn.com! Registre-se agora e ganhe um bônus emocionante para começar a ganhar!**

tando nosso Suporte ao Cliente para impedir A nossa., Se você estiver participando de a promoção com bônus em **sportingbet** minha Luta Sportingbet", ele não é solicitous à retirada é que todos os requisitos e também eu participação tenham sido satisfeitoes; Porque n sso pagar por completo?Por diquê: help-saportingbe (co).za : informação geral! m ; Otualizando...

**conteúdo:**

# **sportingbet**

# **Fale conosco: contatos da nossa equipe no Brasil**

Se você tiver dúvidas, críticas ou sugestões, por favor, entre **sportingbet** contato conosco através dos seguintes meios:

## **Telefone**

0086-10-8805-0795

## **E-mail**

#### [melhor site para analisar jogos](/post/melhor-site-para-analisar-jogos-2024-08-03-id-35184.html)

# **Baiano Notícias: Harry Kane guia Bayern Munich à vitória sobre o Eintracht Frankfurt**

Harry Kane marcou duas vezes para ajudar o **Bayern Munich** a derrotar o **Eintracht Frankfurt** por 2-1 no sábado, dando aos Bávaros uma dose de confiança necessária antes da semifinal da Liga dos Campeões da próxima terça-feira contra o Real Madrid.

Com o campeonato alemão conquistado, os Bávaros agora têm apenas a Liga dos Campeões para lutar, com o treinador Thomas Tuchel ansioso por deixar **sportingbet** alta. Eles abriram o placar com um gol de Kane no nono minuto, mas perdiam Konrad Laimer para uma lesão logo depois.

O Frankfurt empatou com um gol de Hugo Ekitike aos 23 minutos, mas Kane restaurou a vantagem com um pênalti aos 61 minutos, um recorde pessoal de 42 gols nesta temporada **sportingbet** todos os torneios.

O Bayern ainda terá que avaliar as lesões de Konrad Laimer e Matthijs de Ligt, que sofreram duras faltas durante a partida.

### **Resultados do fim de semana da Bundesliga:**

- Bayern Munich: vitória por 2-1 sobre o Eintracht Frankfurt
- **Borussia Dortmund:** derrota por 4-1 para o RB Leipzig
- VfB Stuttgart **sportingbet** jogo contra o Bayer Leverkusen

## **Classificação da Bundesliga:**

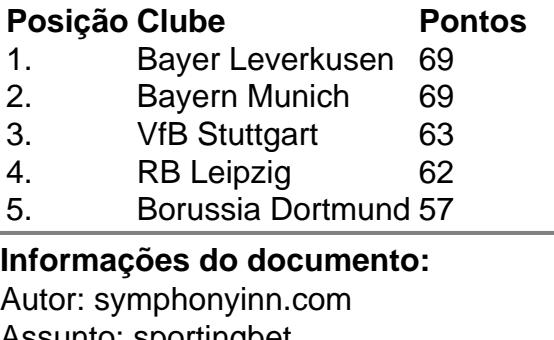

Assunto: sportingbet Palavras-chave: **sportingbet** Data de lançamento de: 2024-08-03